## **2023年12月**

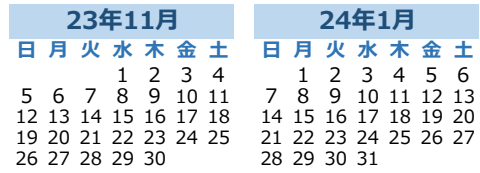

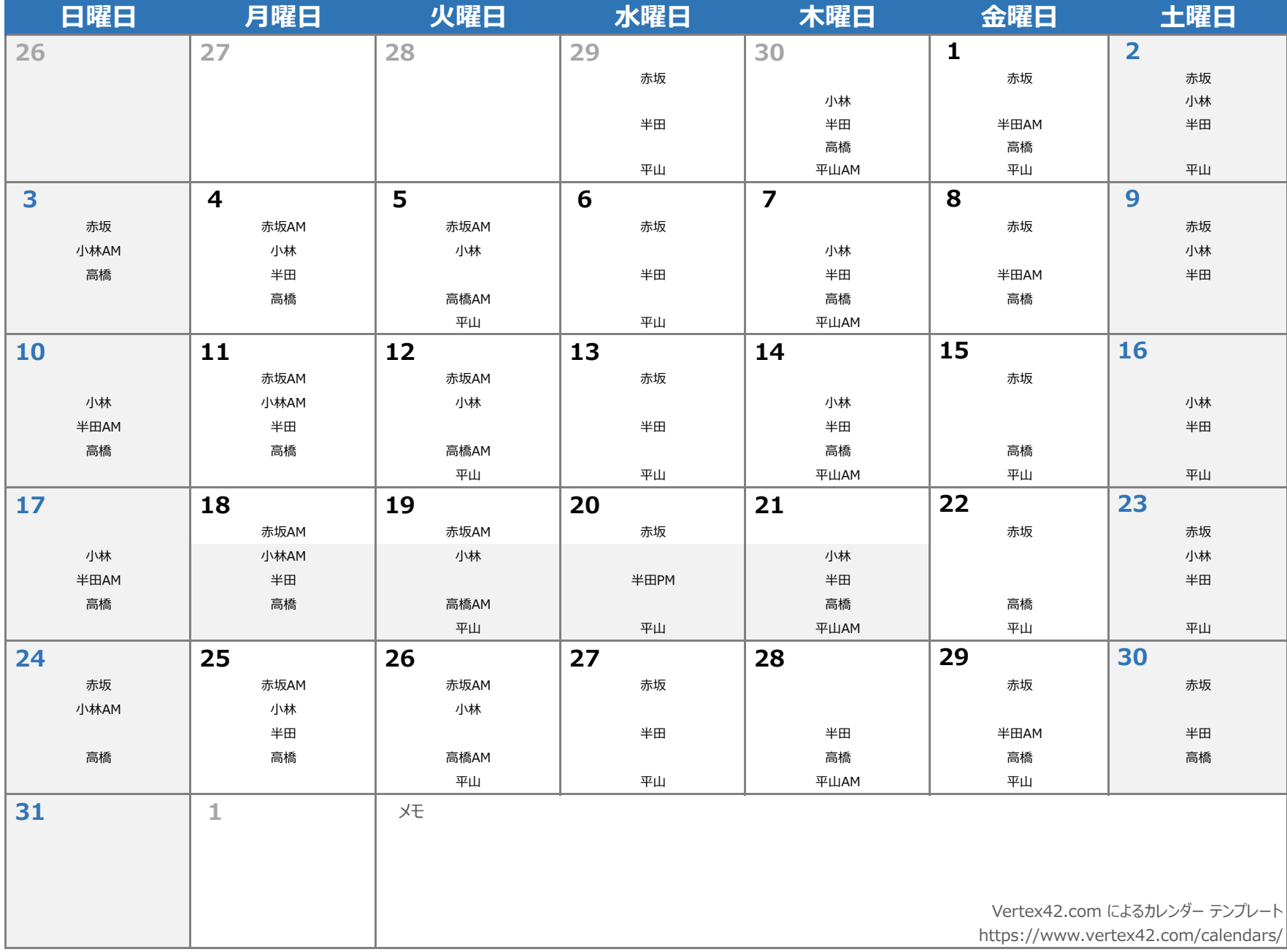